RECEPT ZA RISANJE KRIVULJ OBLIKE 
$$
ax^2 + bxy + cy^2 = d
$$
 OZ.  

$$
ax^2 + bxy + cy^2 + dx + ey = f
$$

Spodnji postopek predstavlja le recept, kako krivuljo narisati in ne vsebuje razlage, zakaj je ta postopek pravilen. Pravilnost postopka smo razložili na vajah, se je pa zaradi tega nekoliko zabrisala sled o tem, kateri koraki so nujni za risanje slike. Seveda je prav, da študent pozna tudi razlago postopka.

ENAČBA OBLIKE 
$$
ax^2 + bxy + cy^2 = d
$$

V kolikor je  $b = 0$ , potem tako krivuljo že znamo narisati s pomočjo znanja iz srednje šole. Zato bomo privzeli, da je  $b \neq 0$ .

(i) Zapišemo matriko

$$
\begin{bmatrix} a & b/2 \\ b/2 & c \end{bmatrix}
$$

- (ii) Poiščemo njeni lastni vrednosti  $\lambda_1$  in  $\lambda_2$ .
- (iii) Poiščemo pripadajoča lastna vektorja  $v_1$  in  $v_2$ .
- (iv) Enačbo krivulje zapišemo v sistemu (s spremenljivkama  $x'$  in  $y'$ ), kjer  $x'$ -os kaže v smeri vektorja  $\mathbf{v}_1$ in kjer $y' \text{-os}$ kaže v smeri vektorja  $\mathbf{v}_2$ . Enačba krivulje v novem sistemu je

$$
\lambda_1 x'^2 + \lambda_2 y'^2 = d.
$$

Tako krivuljo pa znamo narisati s pomočjo znanja iz srednje šole.

(Opomba 1: ker smo privzeli, da je  $b \neq 0$  in je matrika  $\begin{bmatrix} a & b/2 \\ b/2 & c \end{bmatrix}$  $\frac{a}{b/2}$   $\frac{b/2}{c}$ ] realna in simetrična, se izkaže, da sta njeni lastni vrednosti med sabo različni. Izkaže se, da sta zato vektorja  $\mathbf{v}_1$  in  $\mathbf{v}_2$  avtomatsko pravokotna, tj. osi  $x'$  in  $y'$  sta pravokotni—to seveda potrebujemo, če želimo sliko pravilno narisati.)

(Opomba 2: Nov sistem je dobljen iz prvotnega z rotacijo, lahko pa je tudi prezrcaljen.)

**Primer** Narisali bomo krivuljo  $5x^2 + 6xy + 5y^2 = 8$ .

(i)

$$
\begin{bmatrix} 5 & 3 \\ 3 & 5 \end{bmatrix}
$$

- (ii) Z nekaj malega dela izračunamo lastni vrednosti  $\lambda_1 = 2$  in  $\lambda_2 = 8$ .
- (iii) Z nekaj malega dela izračunamo pripadajoča lastna vektorja  $\mathbf{v}_1 = \begin{bmatrix} 1 \\ -1 \end{bmatrix}$  in  $\mathbf{v}_2 = \left[\begin{smallmatrix} 1 \\ 1 \end{smallmatrix}\right]$ . (lahko dobimo večkratnike omenjenih vektorjev—je vseeno)

(iv) x'-os kaže v smeri  $\mathbf{v}_1 = \begin{bmatrix} 1 \\ -1 \end{bmatrix}$ , y'-os kaže v smeri  $\mathbf{v}_2 = \begin{bmatrix} 1 \\ 1 \end{bmatrix}$ . Enačba v novem sistemu je  $2x'^2 + 8y'^2 = 8$  oz.

$$
\frac{x'^2}{2^2} + \frac{y'^2}{1^2} = 1.
$$

Krivulja je torej elipsa s polosmi 2 in 1.

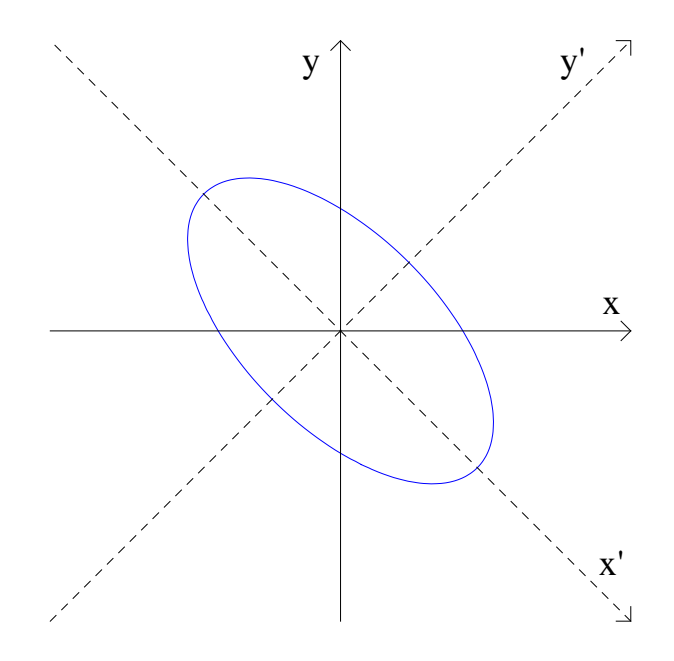

S pomočjo programa Mathematica, lahko preverimo, ali smo sliko pravilno narisali. V novejših verzijah programa, lahko za sliko zgornje krivulje (brez koordinatnih osi) uporabimo ukaz

$$
ContourPlot[5*x^2+6*x*y+5*y^2 == 8, \{x, -3, 3\}, \{y, -3, 3\}]
$$

(za izvedbo ukaza moramo pritisniti skupaj tipki Shift in Enter)

ENAČBA OBLIKE 
$$
ax^2 + bxy + cy^2 + dx + ey = f
$$

Ta enačba je nekoliko bolj splošna od prejšnje. Kljub temu pa v primeru  $b = 0$ krivuljo že znamo narisati s pomočjo znanja iz srednje šole (običajno je potrebno izraza  $ax^2 + dx$  in  $cy^2 + ey$  dopolniti do popolnega kvadrata). Zato bomo tudi tukaj privzeli, da je  $b \neq 0$ .

(i) Zapišemo matriko

$$
\begin{bmatrix} a & b/2 \\ b/2 & c \end{bmatrix}
$$

- (ii) Poiščemo njeni lastni vrednosti  $\lambda_1$  in  $\lambda_2$ .
- (iii) Poiščemo pripadajoča lastna vektorja  $v_1, v_2$  in ju normiramo (delimo z njuno dolžino). Normirana vektorja označimo z  $e_1, e_2$ .
- (iv) Zapišemo matriko P dimezije  $2 \times 2$ , ki ima prvi stolpec enak vektorju  $e_1$ , drugi stolpec pa je enak vektorju e<sub>2</sub>.
- (v) Zveza med spremenljivkami  $x, y$  ter  $x', y'$  je podana z enačbo

$$
\begin{bmatrix} x \\ y \end{bmatrix} = P \begin{bmatrix} x' \\ y' \end{bmatrix}
$$

(vi) x'-os kaže v smeri vektorja  $v_1$ , y'-os pa kaže v smeri vektorja  $v_2$ . Za zapis enačbe v novem sistemu uporabimo zvezo iz točke (v). Pri tem se izraz  $ax^2 +$  $bxy + cy^2$  vedno spremeni v  $\lambda_1 x'^2 + \lambda_2 y'^2$ , tako da zvezo (v) uporabimo le pri izrazu  $dx + ey$  (včasih nam to prihrani precej pisanja).

(Opomba : ker smo privzeli, da je  $b \neq 0$  sta lastna vektorja (in zato tudi osi  $x'$  in  $y'$  res pravokotna.)

**Primer** Narisali bomo krivuljo  $x^2 + 2xy + y^2 +$  $\sqrt{2}x + 3\sqrt{2}y = 2.$ 

(i)

$$
\begin{bmatrix} 1 & 1 \\ 1 & 1 \end{bmatrix}
$$

- (ii) Z nekaj malega dela izračunamo lastni vrednosti  $\lambda_1 = 0$  in  $\lambda_2 = 2$ .
- (iii) Z nekaj malega dela izračunamo pripadajoča lastna vektorja $\mathbf{v}_1 = \left[\begin{smallmatrix} -1 \\ 1 \end{smallmatrix}\right]$ in  $\mathbf{v}_2 = \begin{bmatrix} 1 \\ 1 \end{bmatrix}$ . Posledično je  $\mathbf{e}_1 = \frac{1}{\sqrt{2}}$  $\frac{1}{2}$  $\begin{bmatrix} -1 \\ 1 \end{bmatrix}$  in  $\mathbf{e}_2 = \frac{1}{\sqrt{2}}$  $\frac{1}{2}$ [ $\frac{1}{1}$ ].
- (iv)  $P =$  $\frac{1}{\sqrt{2}}$ 2 · −1 1  $\begin{bmatrix} -1 & 1 \\ 1 & 1 \end{bmatrix}$

$$
\big(\mathrm{v}\big)
$$

$$
\begin{bmatrix} x \\ y \end{bmatrix} = \frac{1}{\sqrt{2}} \begin{bmatrix} -1 & 1 \\ 1 & 1 \end{bmatrix} \begin{bmatrix} x' \\ y' \end{bmatrix} = \frac{1}{\sqrt{2}} \begin{bmatrix} -x' + y' \\ x' + y' \end{bmatrix}
$$

iz česar sledi  $x = \frac{1}{\sqrt{2}}$  $\frac{1}{2}(-x'+y')$  in  $y=\frac{1}{\sqrt{2}}$  $\frac{1}{2}(x'+y').$  (vi)  $x'$ -os kaže v smeri  $\mathbf{v}_1 = \begin{bmatrix} -1 \\ 1 \end{bmatrix}$ ,  $y'$ -os kaže v smeri  $\mathbf{v}_2 = \begin{bmatrix} 1 \\ 1 \end{bmatrix}$ . Velja

$$
2 = x2 + 2xy + y2 + \sqrt{2}x + 3\sqrt{2}y
$$
  
= 0 \cdot x<sup>2</sup> + 2y<sup>2</sup> + \sqrt{2} \cdot \frac{1}{\sqrt{2}}(-x' + y') + 3\sqrt{2} \cdot \frac{1}{\sqrt{2}}(x' + y')  
= 2(y' + 1)<sup>2</sup> + 2x' - 2

oz.

$$
x' = 2 - (y' + 1)^2.
$$

Krivulja je torej parabola. Pri risanju moramo paziti, saj je nov sistem pridobljen iz starega tudi z zrcaljenjem in ne le z rotacijo (predstavljati si moramo, da gledamo iz monitorja ven oz. iz druge strani lista, v kolikor smo si tekst sprintani).

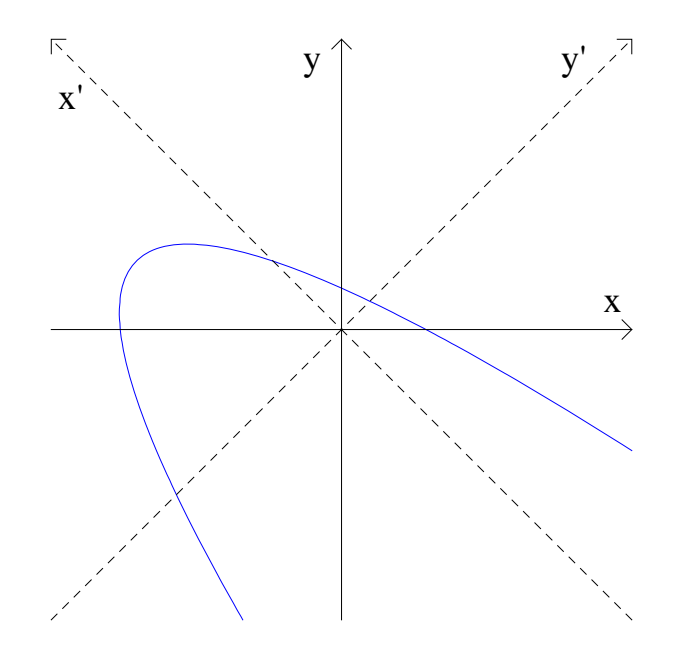

(pri določanju lastnih vektorjev, bi lahko vektor v<sup>1</sup> pomnožili z −1...tako ne bi dobili prezrcaljenega sistema...enačba bi se seveda ustrezno spremenila)

Ukaz v Mathematici za zgornjo krivuljo:

ContourPlot[xˆ2+2∗x∗y+yˆ2+Sqrt[2]∗x+3∗Sqrt[2]∗y == 2, {x, -3, 3}, {y, -3, 3}]

(za izvedbo ukaza moramo pritisniti skupaj tipki Shift in Enter)